# Package regulatory<sup>∗</sup>

Erik Nijenhuis [erik@xerdi.com](mailto:erik@xerdi.com)

2024-01-27

This file is maintained by Xerdi. Bug reports can be opened at <https://github.com/Xerdi/regulatory>.

#### **Abstract**

The regulatory package is well-suited for legal professionals in a broad sense. This package encompasses common structures, such as articles, sections, parts, and definitions.

Referring within the legal domain can be a significant challenge; therefore, this package provides an elegant way of referencing, as one would expect with standard  $\LaTeX{}$  macros, such as for a chapter using  $\sect{on}$ , namely through labeling. For this purpose, the regulatory package introduces its own \rref, \nref, and \aref macro families that provide default support for both Dutch and English.

Managing definitions uniformly across all documents can be achieved using BibTeX. When it comes to referencing definitions, the regulatory package aligns with the existing \gls macro family of the glossaries package. Referencing articles, sections, parts, and definitions is not limited to within a single document but can also be done from other documents written using the regulatory package. This makes cross-referencing between documents straightforward. Consider, for example, Terms and Conditions and a Maintenance Agreement that refer to each other's articles or use each other's terms. It is even possible to attach the Terms and Conditions as an appendix to the PDF file for completeness.

<sup>∗</sup>This document corresponds to regulatory 0.0.3, written on 2024-01-27.

## **Contents**

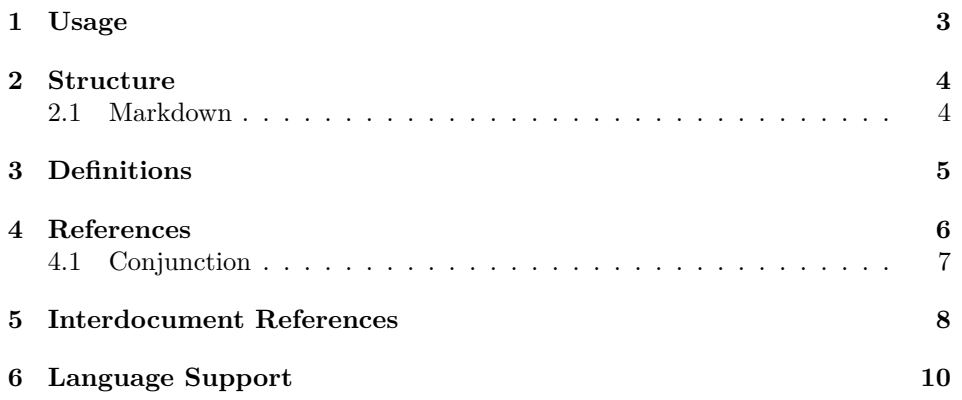

#### <span id="page-2-0"></span>**1 Usage**

The regulatory package is explicitly designed for generating PDF documents with LAT<sub>E</sub>X. Therefore, use either pdflatex or lualatex.

```
\documentclass[dutch]{article}
\usepackage{ regulatory }
\begin{document }
    \article{...}
\end{document }
```
Listing 1: main.tex

The example does not use any options. This means that bib2gls is active. To switch back to TeX code for definition lists, the option  $\lfloor \langle n \text{obibdefs} \rangle \rfloor$  is available. Additionally, there are options such as  $[\langle md, alldefines, hiddenks, name in link \rangle]$ . Where md activates Markdown support, alldefs lists all definitions instead of only the used definitions within the same document (useful for Terms and Conditions where not all definitions necessarily appear), hidelinks hides all colored borders of hyperlinks, and nameinlink places the hyperlink around the label.

The example of [listing 1](#page-2-1) can be generated to PDF as follows:

```
pdflatex main
# Or
lualatex main
# Or keep generating
latexmk -pvc -lualatex -interaction=nonstopmode main
                  Listing 2: Commandline examples
```
Suppose definition lists are used; in that case, additional steps are added to the generation process, e.g:

```
lualatex main
bib2gls main
lualatex main
lualatex main
# Or for bibtex
lualatex main
makeglossaries main
lualatex main
lualatex main
```
Listing 3: Commandline with definitions

In case latexmk is used, the command bib2gls or makeglossaries can be executed in a separate terminal. LatexMK automatically detects file changes and regenerates the document accordingly.

### <span id="page-3-0"></span>**2 Structure**

This package provides familiar structures without breaking the existing functional- \article ities of LAT<sub>EX</sub>. For example, consider \article{*\title*}} and \para{*\title*}}. These \para are defined as separate macros and formatted using titlesec.

paras (env.) For the paras<sup>[1](#page-3-2)</sup> and "subparagraphs", a new environment has been created using enumitem. The labels for the members have been adjusted to \thearticle .\arabic\* for paragraphs and \abalphnum{\arabic\*) for subparagraphs. For "subparagraphs",  $\delta$  abalpnum from the fintcount<sup>[2](#page-3-3)</sup> package is used to enumerate multiple subparagraphs. Suppose \alph were used; in that case, paras (second level) would be limited to 26 subparagraphs. With \abalphnum, for example, with a value of 125, the result is 'du'.

```
\article{ Voorbeeld }
\begin{paras}
   \item \textfill
   \begin{paras}
     \item \textfill
   \end{paras}
   \item \textfill
\end{paras}
\article{ Voorbeeld 2}
\textfill
\para{ Voorbeeld 3}
\textfill
```
See listings [5](#page-11-0) and [6](#page-11-1) for more LAT<sub>E</sub>X examples.

#### <span id="page-3-1"></span>**2.1 Markdown**

With the package option md, this package ensures that all these structures are handled. However, this means that no chapters or other standard components can be typed. Instead, the writer is specifically limited to the components described in this chapter. Refer to [listing 8](#page-14-0) for a Markdown example, and check [listing 7](#page-13-0) to see how such a Markdown source can ultimately be used from within  $\mathbb{F}T_FX$ .

<span id="page-3-3"></span><span id="page-3-2"></span><sup>1</sup>Originally the naming was taken from Dutch "artikel, lid en onderdeel", which was hard to introduce in English, due to ambiguity reasons.Therefore, section and part are aliased to paras. <sup>2</sup>The Dutch language definition is currently in progress within the [fmtcount](https://github.com/vincentb1/fmtcount/pull/51) package. In the meantime, this package includes the correct configuration for it.

#### <span id="page-4-0"></span>**3 Definitions**

For referencing definitions, glossaries-extra is used. This allows referencing with the  $\gtrsim 1 s \frac{\langle label \rangle}{ \langle label \rangle}$  macro family.

- definitions (*env.*) To prevent conflicts between terms, abbreviations, and definitions, this package externals (*env.*) adds two glossary types. Definitions within the same file are placed under the type definitions, while definitions from other documents are placed under externals (see [section 5\)](#page-7-0).
	- \printdefs To list definitions, various macros have been added. The most straightforward one,  $\partial_{\mathbf{f}}$  is  $\partial_{\mathbf{f}}$  *one*,  $\partial_{\mathbf{f}}$  *text* $\rangle$ , enumerates the definitions with a customized style. The argument  $\{\langle width \text{ of } text \rangle\}$  is provided for the alignment of definition labels and descriptions.
	- $\dest$  To achieve the same result with  $\dest$  *(label*), it is first necessary to invoke \glssetwidest, for example, in Markdown (see [listing 8\)](#page-14-0). The \describe macro is well-suited for manually placing definition descriptions. This macro adds an anchor point, required for functional hyperlinks.
	- \loadglsdefs To load definitions, two macros are defined. The \loadglsdefs{h*src*i} macro adds BibTeX libraries under the type definitions and has the category definitions. Definitions used in these libraries will be listed when \printdefs is called. If the package is given the alldefs option, then all definitions in those libraries will be listed. The listing is sorted according to the Dutch dictionary. Words not found in it are listed first.
	- \loadextdefs For \loadextdefs  $[\langle category \rangle]\{\langle src \rangle\}$ , it can be useful to provide a category so that definitions from different sources can be distinguished. However, it is unwise to call this macro directly since \masterdocument is already smartly handling it.

#### <span id="page-5-0"></span>**4 References**

For referencing articles, members, and parts, zref is used behind the scenes. All components mentionedin [section 2](#page-3-0) are configured for this purpose. However, zref does not provide as many formatting adjustments as cleveref.

\rref Due to this limitation, it was decided to develop entirely new variants, including

\Rref \rref{h*label*i}. With \rref, one can refer to articles just as is customary for \section, \subsection, and so on. The \rref family consists of a total of four different macros:

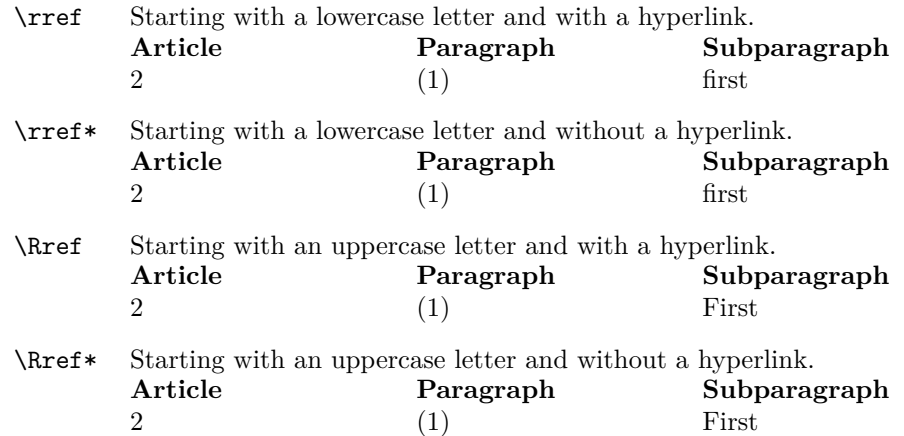

In the examples above, a notable difference is already apparent in the alternative \zref, namely the presentation of the reference number/letter/word and a distinct type in the title. For instance, for ex1-lid:lorem, the title is '2.1,' and it is referenced as  $'(1)$ .

 $\{\n\$  To reference with the corresponding designation, the macro family  $\n\left\{\n\left\|a\right\|\n\right\}$ \Nref has been developed. This family, like \rref, has four variants. In the following example, for simplicity, we'll only consider \Nref.

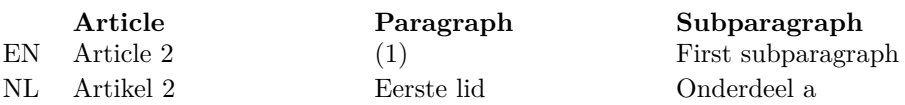

A notable difference with the alternative \zcref is that \nref can take into account the position of the designation. For example, consider the outcome for the subparagraph ( $\langle written \, ordinal \rangle \, \langle designation \rangle$ ).

With the macro families  $\rref$  and  $\nref$ , a lot is already possible; however, there are still many other factors to consider when it comes to referencing. For example, the \nref macro already includes the correct designation, but when referring to a \aref member, the corresponding article is not mentioned. For complete and automatic  $\text{``r}$  references, the  $\arctan\left\{ \frac{labels..}{h} \right\}$  has been developed. This macro family records all components of the reference. Additionally, \aref accepts multiple labels and connects them in the correct way. This can result in a list enumeration, such as [article  $2(2)$ ,] [first,](#page-7-2) third and fourth subparagraph, of Example One<sup>[3](#page-6-1)</sup>, or a range, like [article 2(2),] [first](#page-7-2) to fourth subparagraph, of Example One. However, there is one limitation: the nameinlink option cannot be applied when multiple labels are provided. This limitation does not apply when only one label is given. Another additional feature is that these references are easily translatable into Dutch:

```
\selectlanguage{dutch} / \selectlanguage{english}
Zie / See \aref{ex1-sub:lorem, ex1-sub:lorem3, ex1-sub:lorem
   4}
en / and \aref{ex1-sub:lorem ,ex1-sub:lorem2,ex1-sub:lorem3,
   ex1-sub:lorem 4}.
```
Zie artikel 2, tweede lid, onderdeel [a,](#page-7-2) c en d, of Example One en artikel 2, tweede lid, onderdeel [a](#page-7-2) tot d, of Example One.

The only limitation that arises is that the reference name for the document isn't translated.

#### <span id="page-6-0"></span>**4.1 Conjunction**

\setmiddleconjunction The linking of labels is done through zref. However, thanks to the reimplemen-  $\{\text{format}\}\$  tation, other macros have been written in a similar way as clevered does, i.e: \setlastconjunction \setrangeconjunction \setconjunction  ${\langle$  (*middle*) \setrangeconjunction } { \GetTranslation {to } }  $_{\{ {last}\}}$  \setconjunction{, }{ \GetTranslation{and} }{ \setmiddleconjunction}{, } \setlastconjunction}{ \GetTranslation{and} }

 $\{\langle \text{range} \rangle\}$ \GetTranslation{to} }

\setjuncto There are also macros to easily switch to legacy notation. With \setjuncto, one  $\text{tumsetjuncto can switch throughout the document to the conjunction word ' jo.}\'. Using$ \unsetjuncto restores \lastconjunction back to ' and '. If manual changes have been made to the conjunctions earlier, those changes will be overridden by one of these macros. In that case, use **\setlastconjunction**{\*value*}} instead of \unsetjuncto.

<span id="page-6-1"></span><sup>3</sup> Example One

### <span id="page-7-0"></span>**5 Interdocument References**

Referencing Other Documents Generated with the regulatory Package is Quite \refdocument Simple. After specifying \refdocument in the preamble, it is possible to refer to ar-  $[\langle prefix \rangle]$  ticles, paragraphs, and subparagraphs. The macro family **\aref** continues to work {\*name*}} seamlessly, thanks to \zexternaldocument from zref-xr. To avoid ambiguity,  $\{\langle \textit{opts} \dots \rangle\}$  a special prefix can be added. If a prefix is omitted, a default prefix is still applied, namely ext-. For instance, label lid:lorem becomes ext-lid:lorem.

Note that the **prefix** does not apply when referring to definitions with  $\gtrsim$ **15.** 

\masterdocument To create a complete link with other regulatory documents, the \masterdocument  $[\langle prefix \rangle]$  macro is used. A complete link involves:

 $\{\langle name \rangle\}$  $\{\langle opts... \rangle\}$ 

<span id="page-7-1"></span>1. referring with the \aref family;

- 2. referencing definitions with the  $\gtrsim$  family;
- <span id="page-7-2"></span>3. referring to the associated document;
- 4. a footnote with the document attached as an appendix to the first occurrence of a reference or definition.

It's even possible for a document to have multiple 'master' documents, as is the case with this document (in Dutch):

```
\newcommand\definitionlabel [1]{~( zie #1)}
\masterdocument[ex1-]{ example 1}{
    defs=example1,
    author=E. Nijenhuis ,
    subject= Voorbeeld Één ,
    description = Het éérste voorbeeld document ,
    ref label=van Voorbeeld Één ,
    def label=\definitionlabel
}
\masterdocument[ex2-]{ example 2}{
    defs=example2,
    author=E. Nijenhuis ,
    subject= Voorbeeld Twee ,
    description = Het tweede voorbeeld document ,
    ref label=van Voorbeeld Twee ,
    def label=\definitionlabel
}
```
Both macros \refdocument and \masterdocument have, as a third argument, a choice among the following options:

name by default, the same as the first argument of the macros.

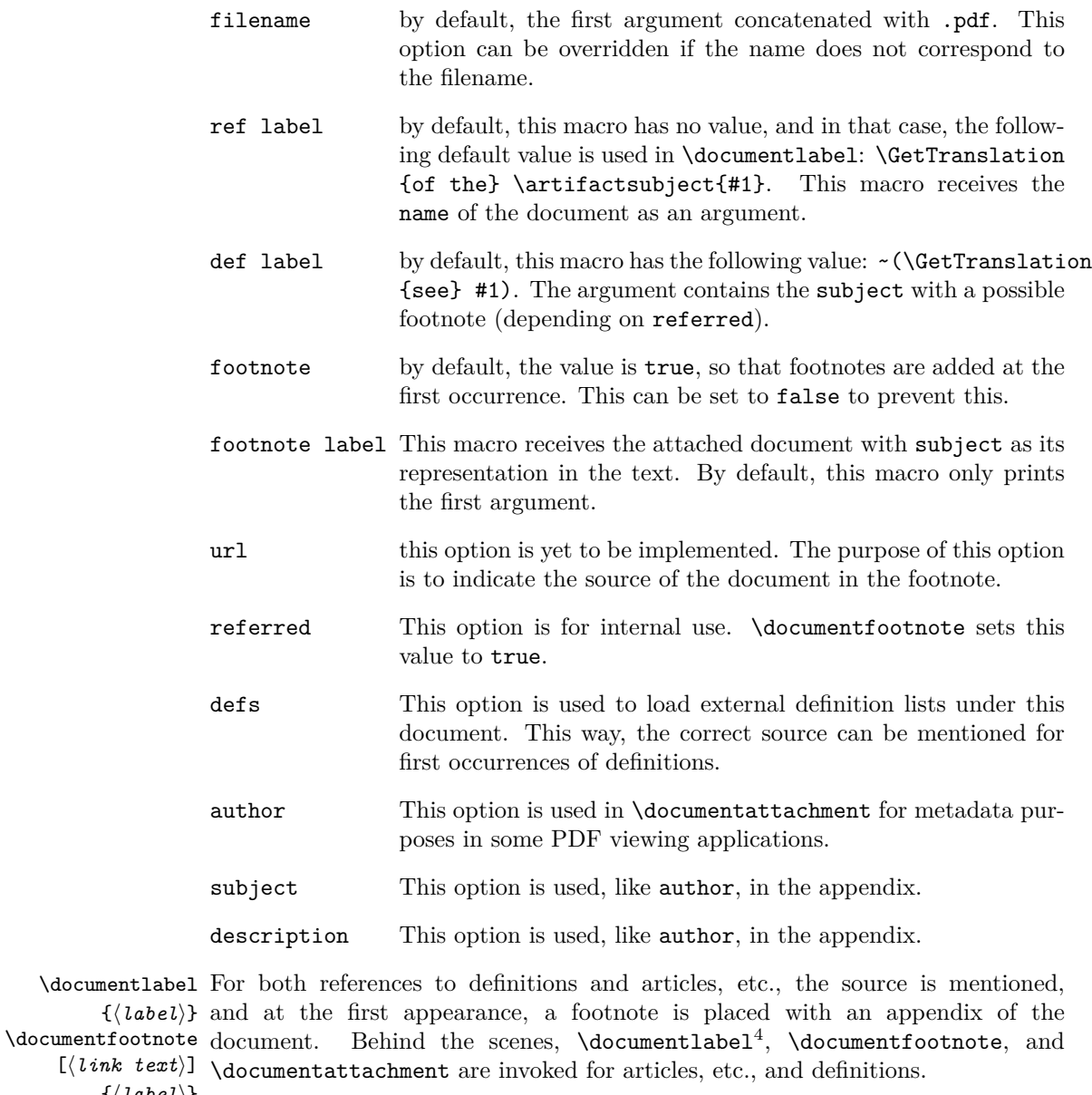

 $\{\langle\textit{label}\rangle\}$ 

\documentattachment  $\{\langle \textit{label}\rangle\}$  $\{\langle$ *link text* $\rangle\}$ These macros can be called manually. For example, \documentfootnote{example  $2\}$  , which results in: ['](#page-8-1)5 '.

<span id="page-8-0"></span> $^{4}$  This macro uses the label of references and not definitions.  $^{5}$  Example Two

<span id="page-8-1"></span>

### <span id="page-9-0"></span>**6 Language Support**

Initially, this package only provided support for Dutch. When English was implemented, certain macros were added to facilitate easy switching between languages. The notation of references in English and Dutch differs to an extent that setting the language can be quite complex, but this may make it adjustable for other languages as well.

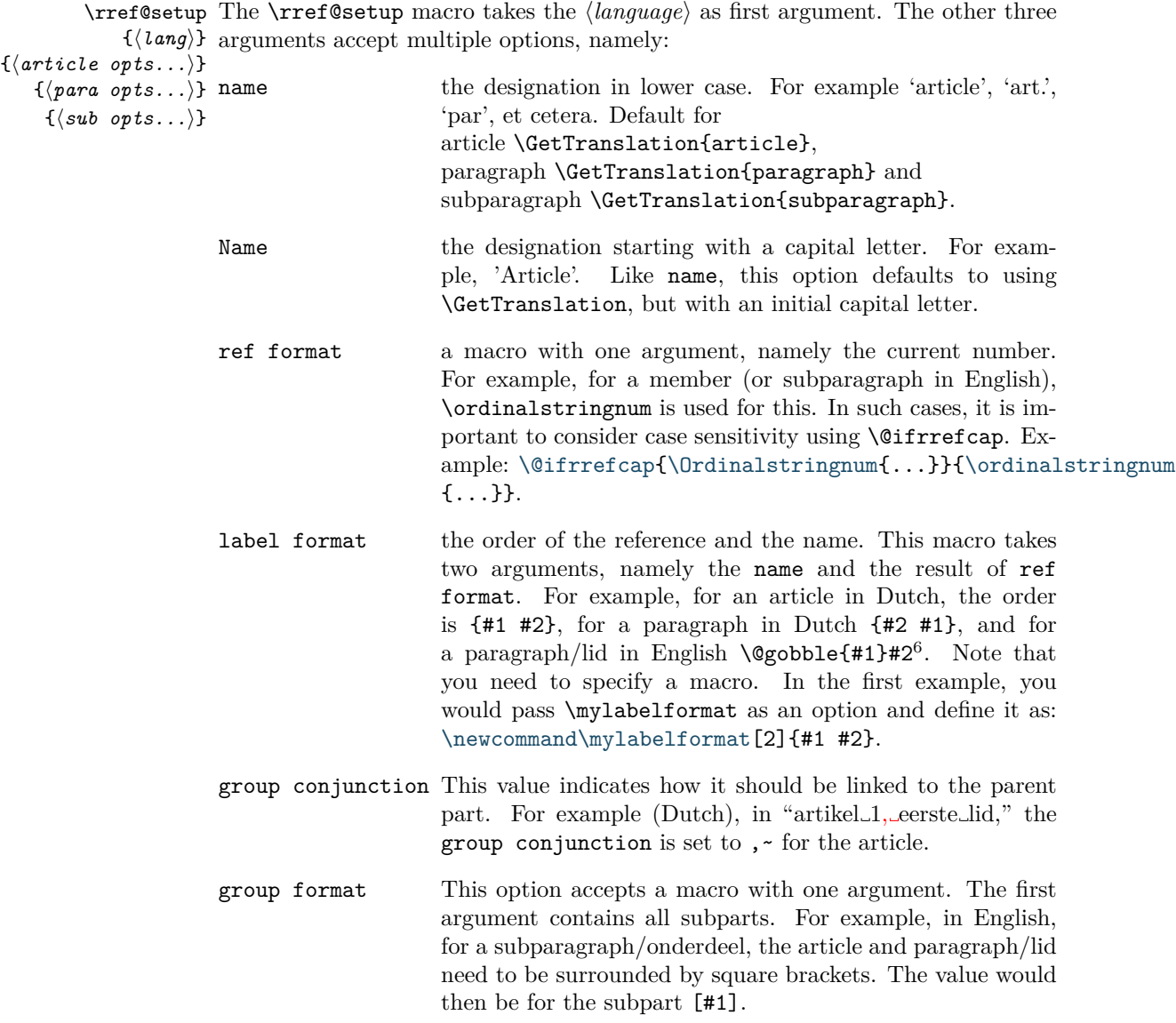

<span id="page-9-1"></span> $^6\backslash\texttt{@gobble}$  processes the argument but does not print anything.

These options can vary for each article, paragraph, and subparagraph.

When defining a new language, it's important to know that the default values are based on the English configuration. For example, consider the Dutch configuration, including all the used helper macros:

```
1 \newcommand\rref@refformat@noop [1]{#1}
2 \newcommand\rref@refformat@parenthesis [1]{(#1)}
3 \newcommand\rref@refformat@ordinal [1]{%
4 \@ifrrefcap{%
5 \Ordinalstringnum {#1}%
6 }{%
7 \ordinalstringnum {#1}%
8 }%
9 }
10 \newcommand\rref@refformat@alpha [1]{%
11 \@ifrrefcap{%
12 \ABAlphnum{#1}%
13 }{%
14 \abalphnum{#1}%
15 }%
16 }
17 \newcommand\rref@label@prefix [2]{#1 #2}
18 \newcommand\rref@label@postfix [2]{#2 #1}
19 \newcommand\rref@label@refonly [2]{\@gobble {#1}#2}
20 \newcommand\rref@group@braced [1]{{[}#1{]~}}
21
22 \rref@setup{dutch }{
23 group conjunction={, ~}
24 }{
25 ref format=\rref@refformat@ordinal ,
26 label format=\rref@label@postfix ,
27 group conjunction ={,~},
28 group format=\rref@refformat@noop
29 }{
30 ref format=\rref@refformat@alpha ,
31 label format=\rref@label@prefix ,
32 group conjunction ={,~},
33 group format=\rref@refformat@noop
34 }
```
Listing 4: Dutch configuration

#### **Examples**

```
1 \begin{center}
2 \Huge \translation{Example One }{ Voorbeeld Één}
3 \end{center}
4 \article{ Definitiones }\label{art:defs}
5 \printdefs{Nam dui}
6 \article{Quisque ullamcorper}\label{art:lorem}
7 \rightarrow \{paras\}8 \item \label{lid:lorem} \textfill
9 \item \label{lid:lorem2} \textfill
10 \begin{paras}
11 \item \label{sub:lorem} \textfill~\Aref{lid:lorem}.
12 \item \label{sub:lorem2} \textfill~\Aref{ex2-lid:
             lorem }.
13 \item \label{sub:lorem 3} \textfill~\Aref{lid:lorem,
             lid: lorem 2}.
14 \item \label{sub:lorem4} \textfill~\Aref{ex2-lid:
             lorem ,ex2-lid:lorem2,ex2-lid:lorem 3}.
15 \item \label{sub:lorem 5} \textfill~\Aref{ex2-lid:
             lorem ,ex2-lid:lorem2,ex2-lid:lorem3,ex2-lid:
             lorem 5}.
16 \item \label{sub:lorem 6} \textfill~\Gls{def1} ipsum
              dolor sit amed.
17 \item \label{sub:lorem7} \textfill~\Aref{ex2-sub:
             lorem ,ex2-sub:lorem2,ex2-sub:lorem 4}.
18 \item \label{sub:lorem 8} \textfill
19 \end{paras}
20 \end{paras}
21 \article{Etiam ac leo}\label{art:lorem 2}
22 \para{A risus tristique nonummy}
23 \textfill
24 \article{Nulla in ipsum}\label{art:lorem 3}
25 \textfill
```
Listing 5: example1.tex

```
1 \backslashbegin{center}
2 \Huge \translation{Example Two}{Voorbeeld Twee}
3 \end{center}
4 \article{Pactum}\label{art: agreement }
5 \begin{paras}
6 \item \label{lid:lorem} \textfill~\Gls{def1}.
7 \times \item \label{ll} \label{ll} 7 \times \clap{-} \item \label{ll}8 \item \label{lid:lorem3} \textfill
```

```
9 \item \label{lid:lorem4} \textfill
10 \item \label{lid:lorem5} \textfill~\Gls{def4} ipsum
         dolor sit amed.\\
11 \printdefs{Suspendisse}
12 \begin{paras}
13 \item \label{sub:lorem} \textfill
14 \item \label{sub:lorem 2} \textfill
15 \item \label{sub:lorem 3} \textfill
16 \item \label{sub:lorem4} \textfill
17 \end{paras}
18 \end{paras}
19 \article{ Suspendisse }
20 \para{Aliquam}
21 \textfill
```
Listing 6: example2.tex

```
1 \documentclass [12pt, dutch] {article}
2 \usepackage{babel}
3 \usepackage[md ,alldefs ]{ regulatory }
4 \usepackage{lipsum}
5
6 \newcounter {lip}
7 \setminus \set{1}8 \newcommand\textfill{\lipsum[\arabic{lip }]\stepcounter{lip
     }}
9
10 \refdocument [ex2-] {example2-nl}{
11 defs=example2
12 ref label=van Voorbeeld Twee
13 }
14
15 \loadglsdefs{example1}
16
17 \begin{document}
18 \begin{center}
19 \Huge Voorbeeld Markdown
20 \end{center}
21
22 \markdownInput{example.md}
23
24 \end{document}
```
Listing 7: md-example.tex

```
1 # Definitiones
2 \backslashlabel{art:defs}
3 \glssetwidest{Nam dui}
4
5 Lorem
6 : \describe{def1}
7 Nam dui
8 : \describe{def2}
9 Nulla
10 : \describe{def3}
11
12 # Quisque ullamcorper
13
14 1. \label{lid:lorem}\textfill
15 2. \label{lid:lorem2}\textfill
16 1. \label{sub:lorem}\textfill~\Aref{lid:lorem}.
17 2. \label{sub:lorem2}\textfill~\Aref{ex2-lid:lorem}.
18 3. \label{sub:lorem3}\textfill~\Aref{lid:lorem,lid:
          lorem2}.
19 4. \label{sub:lorem4}\textfill~\Aref{ex2-lid:lorem ,ex2-
          lid:lorem2,ex2-lid:lorem3}.
20 5. \label{sub:lorem5}\textfill~\Aref{ex2-lid:lorem ,ex2-
         lid:lorem2,ex2-lid:lorem3,ex2-lid:lorem5}.
21 6. \label{sub:lorem6}\textfill~\Gls{def1} ipsum dolor
          sit amed.
22 7. \label{sub:lorem7}\textfill~\Aref{ex2-sub:lorem ,ex2-
          sub:lorem2,ex2-sub:lorem4}.
23 8. \label{sub:lorem8}\textfill
```
Listing 8: example.md

```
1
2 @entry{def1 ,
3 name = {Lorem},
4 description = {\textfill}
5 }
6
7 @entry{def2 ,
8 name = {Nam dui},
9 description = {\textfill}
10}
11
12 @entry{def3 ,
13 name = {Nulla},
14 description = {\textfill}
15}
```
Listing 9: example1.bib

```
1
2 Centry {def4,
3 name = {Suspendisse},
4 description = {\textfill}
5}
```
Listing 10: example2.bib